CS447: Natural Language Processing

*http://courses.engr.illinois.edu/cs447*

## Lecture 18: PCFG Parsing

Julia Hockenmaier

*juliahmr@illinois.edu* 3324 Siebel Center

## Where we're at

#### **Previous lecture:**

Standard **CKY** (for non-probabilistic CFGs) The standard CKY algorithm finds all possible parse trees τ for a sentence S = w(1)…w(n) under a CFG *G*  in Chomsky Normal Form.

#### **Today's lecture:**

#### **Probabilistic Context-Free Grammars (PCFGs)**

– CFGs in which each rule is associated with a probability **CKY for PCFGs (Viterbi):**

- CKY for PCFGs finds the most likely parse tree
	- $\tau^*$  = argmax P( $\tau$  I S) for the sentence S under a PCFG.

# Previous Lecture: CKY for CFGs

CS447: Natural Language Processing (J. Hockenmaier)

## CKY: filling the chart

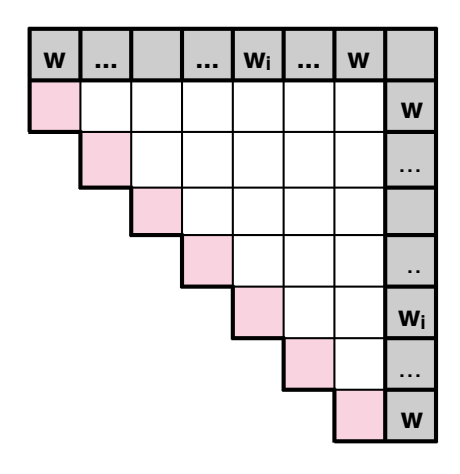

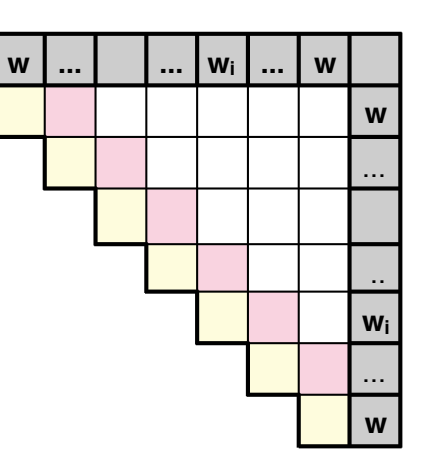

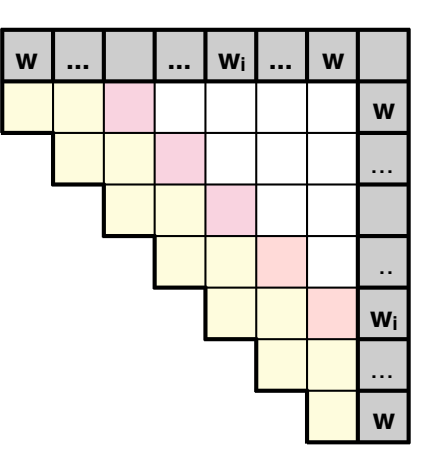

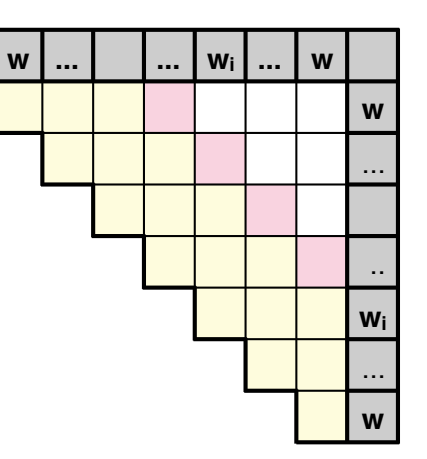

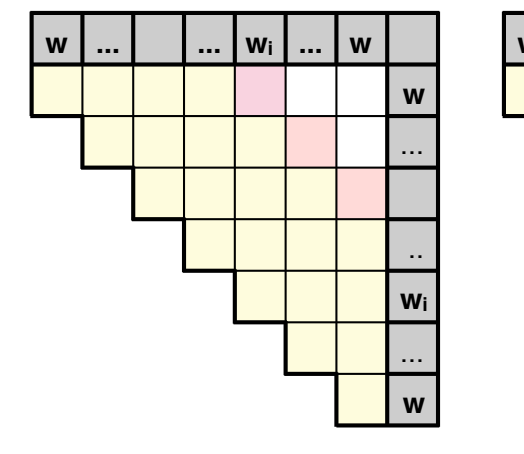

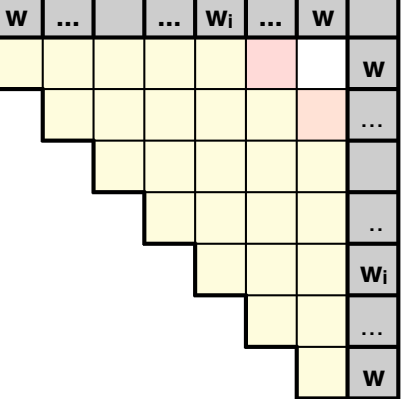

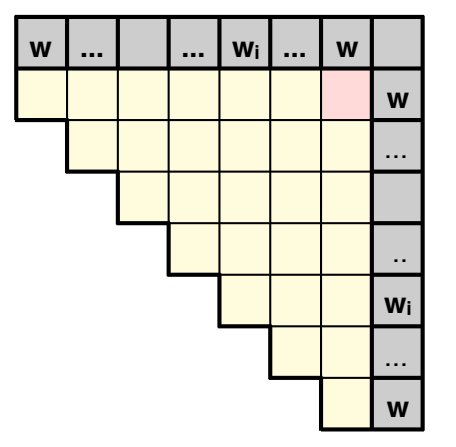

CS447 Natural Language Processing

## CKY: filling one cell

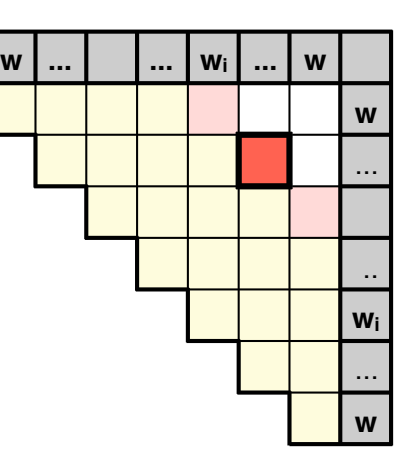

chart[2][6]:

w1 **w2 w3 w4 w5 w6** w7

chart[2][6]:

#### w1 **w2w3w4w5w6** w7

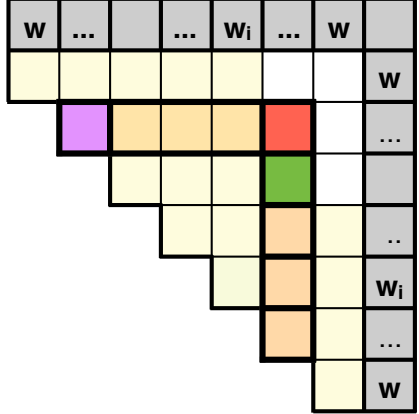

chart[2][6]:

w1 **w2w3w4w5w6** w7

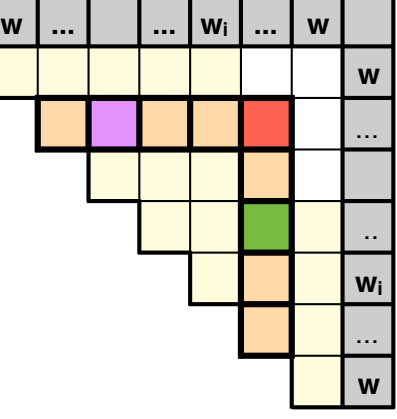

#### chart[2][6]:

w1 **w2w3w4w5w6** w7

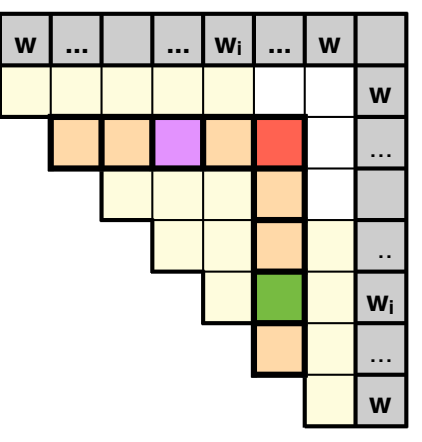

chart[2][6]:

#### w1 **w2w3w4w5w6** w7

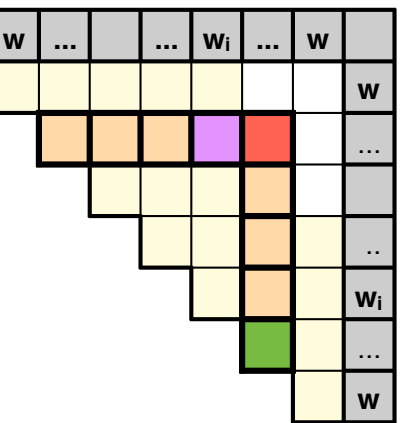

## CKY for standard CFGs

CKY is a bottom-up chart parsing algorithm that finds all possible parse trees  $\tau$  for a sentence  $S = w^{(1)} \dots w^{(n)}$ under a CFG *G* in Chomsky Normal Form (CNF).

- $-$  **CNF**: *G* has two types of rules:  $X \rightarrow Y$  Z and  $X \rightarrow w$ (X, Y, Z are nonterminals, w is a terminal)
- CKY is a **dynamic programming** algorithm
- The **parse chart** is an n×n upper triangular matrix: Each cell chart[i][j]  $(i \le j)$  stores all subtrees for  $w^{(i)}$ ... $w^{(j)}$
- Each cell chart[i][j] has at most **one entry for each nonterminal** X (and **pairs of backpointers** to each pair of  $(Y, Z)$  entry in cells chart[i][k] chart[k+1][j] from which an X can be formed
- Time Complexity: O(n3 |*G* |)

CS447 Natural Language Processing

Dealing with ambiguity: Probabilistic Context-Free Grammars (PCFGs)

CS447: Natural Language Processing (J. Hockenmaier)

#### Grammars are ambiguous  $\blacksquare$ **V** PPP

A grammar might generate multiple trees for a sentence: **Correct analysis Incorrect analysis**

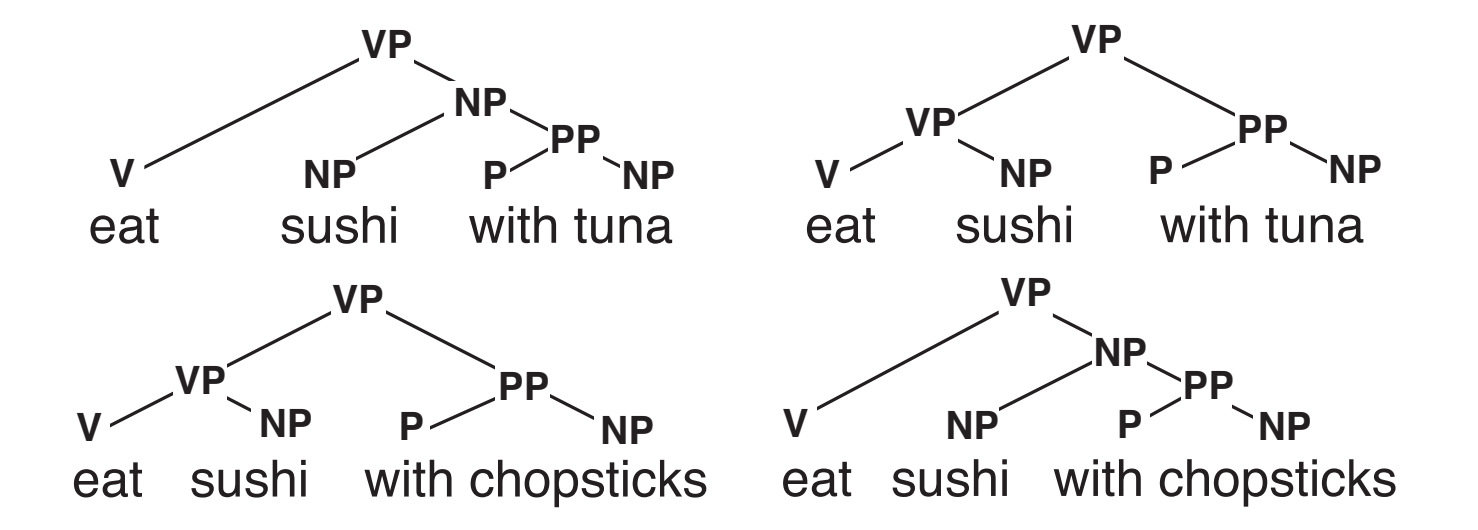

What's the most likely parse  $\tau$  for sentence S ? **INCO CONTRACTE AND CONTRACTE** 

### **We need a model of**  $P(\tau | S)$

## Computing P(τ | S)

#### Using Bayes' Rule:

$$
\arg \max_{\tau} P(\tau|S) = \arg \max_{\tau} \frac{P(\tau, S)}{P(S)}
$$
  
= 
$$
\arg \max_{\tau} P(\tau, S)
$$
  
= 
$$
\arg \max_{\tau} P(\tau) \text{ if } S = \text{yield}(\tau)
$$

The **yield of a tree** is the string of terminal symbols that can be read off the leaf nodes

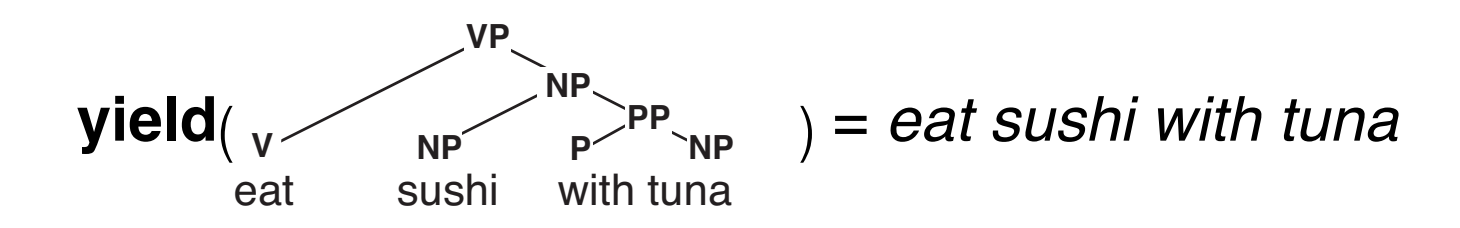

## Computing P(τ)

*T* is the (infinite) set of all trees in the language:

$$
L = \{ s \in \Sigma^* | \exists \tau \in T : yield(\tau) = s \}
$$

We need to define  $P(\tau)$  such that:  $\forall \tau \in T : 0 \leq P(\tau) \leq 1$  $\sum_{\tau \in T} P(\tau) = 1$ 

The set *T* is generated by a context-free grammar

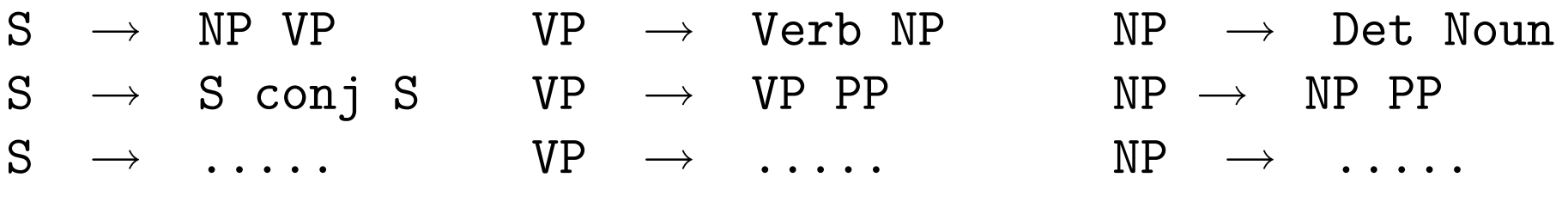

### Probabilistic Context-Free Grammars

For every nonterminal X, define a probability distribution  $P(X \rightarrow \alpha | X)$  over all rules with the same LHS symbol X:

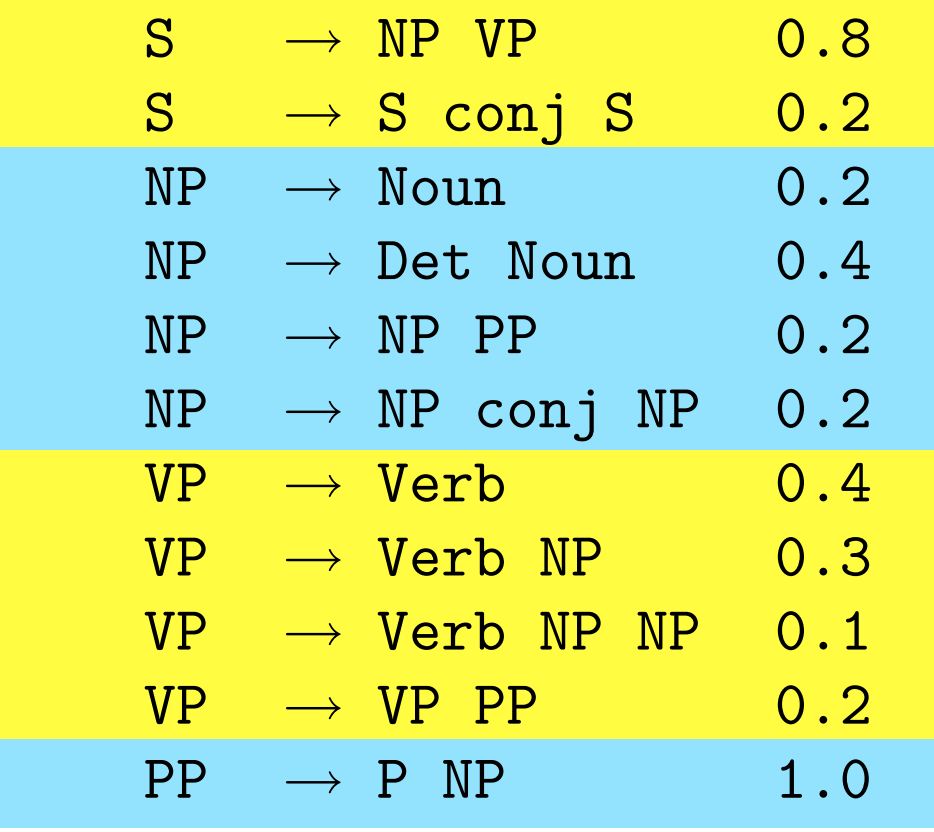

## Computing  $P(\tau)$  with a PCFG

The probability of a tree  $\tau$  is the product of the probabilities of all its rules:

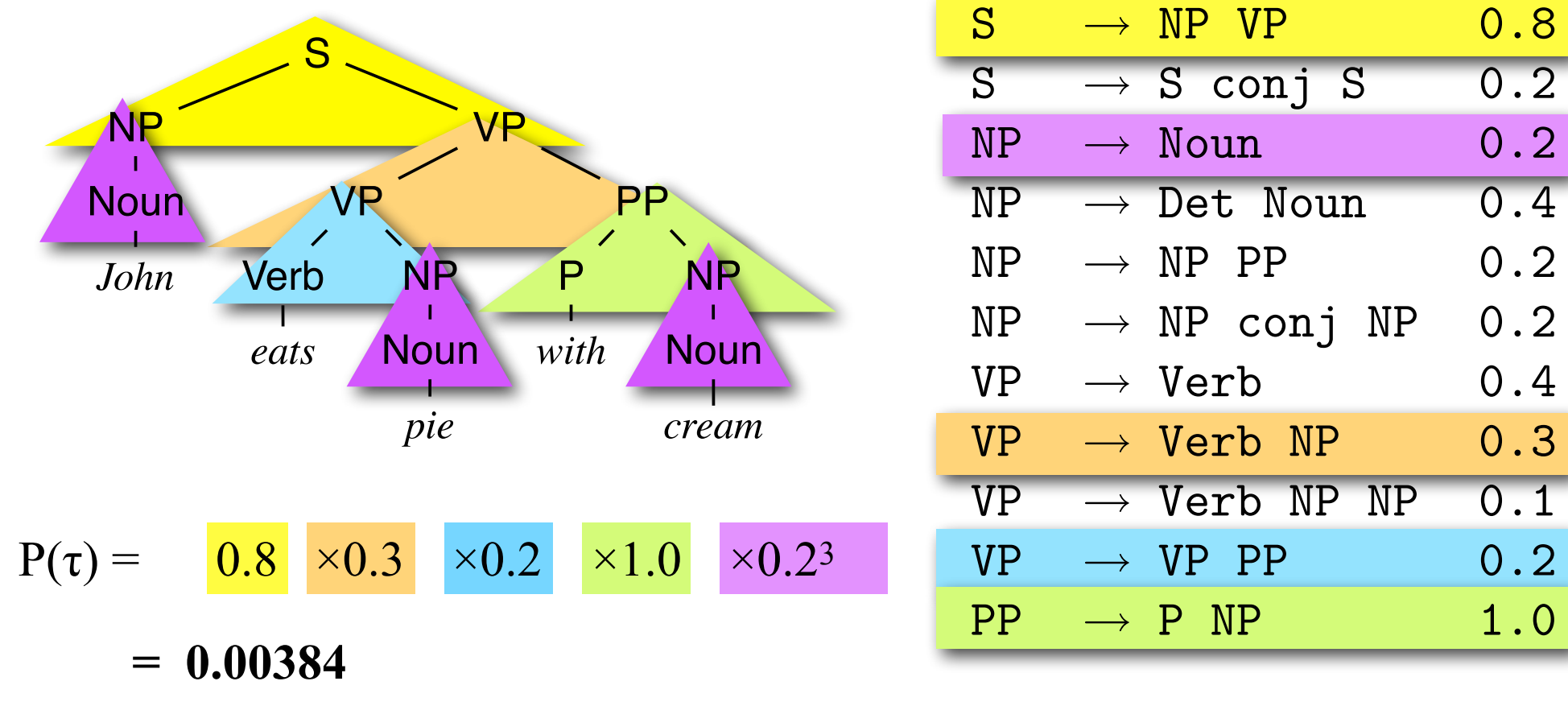

## Learning the parameters of a PCFG

If we have a treebank (a corpus in which each sentence is associated with a parse tree), we can just count the number of times each rule appears, e.g.:

 $S \rightarrow NP VP$  . (count = 1000)

 $S \rightarrow S$  conj S. (count = 220)

and then we divide the observed frequency of each rule  $X \rightarrow Y Z$  by the sum of the frequencies of all rules with the same LHS X to turn these counts into probabilities:

 $S \rightarrow NP VP$  . (p = 1000/1220)

 $S \rightarrow S$  conj S. (p = 220/1220)

## More on probabilities:

**Computing** P(s)**:** If  $P(\tau)$  is the probability of a tree  $\tau$ , the probability of a sentence s is the sum of the probabilities of all its parse trees:

 $P(s) = \sum_{\tau: yield(\tau) = s} P(\tau)$ 

**How do we know that**  $P(L) = \sum_{\tau} P(\tau) = 1$ ?

If we have learned the PCFG from a corpus via MLE, this is guaranteed to be the case.

If we just set the probabilities by hand, we could run into trouble, as in the following example:

$$
S \rightarrow S S (0.9)
$$

```
S \rightarrow W (0.1)
```
# PCFG parsing (decoding): Probabilistic CKY

CS447: Natural Language Processing (J. Hockenmaier)

## Probabilistic CKY: Viterbi

Like standard CKY, but with probabilities.

Finding the most likely tree is similar to Viterbi for HMMs: **Initialization:**

- [*optional*] Every chart entry that corresponds to a **terminal**  (entry w in cell[i][i]) has a Viterbi probability  $P_{\text{VIT}}(w_{[i][i]}) = 1$  (\*)
- Every entry for a **non-terminal** X in cell[i][i] has Viterbi **probability**  $P_{\text{VIT}}(X_{[i][i]}) = P(X \rightarrow w | X)$  [and a single backpointer to  $w_{[i][i]}(*)$ ]

**Recurrence:** For every entry that corresponds to a **non-terminal** X in cell[i][j], keep only the highest-scoring pair of backpointers to any pair of children (Y in cell[i][k] and Z in cell[k+1][j]):  $P_{\text{VIT}}(X_{[i][j]}) = \text{argmax}_{Y,Z,k} P_{\text{VIT}}(Y_{[i][k]}) \times P_{\text{VIT}}(Z_{[k+1][j]}) \times P(X \rightarrow Y Z | X)$ **Final step:** Return the Viterbi parse for the start symbol S in the top cell $[1][n]$ .

\*this is unnecessary for simple PCFGs, but can be helpful for more complex probability models

## Probabilistic CKY

#### **Input: POS-tagged sentence**

John\_N eats\_V pie\_N with\_P cream\_N

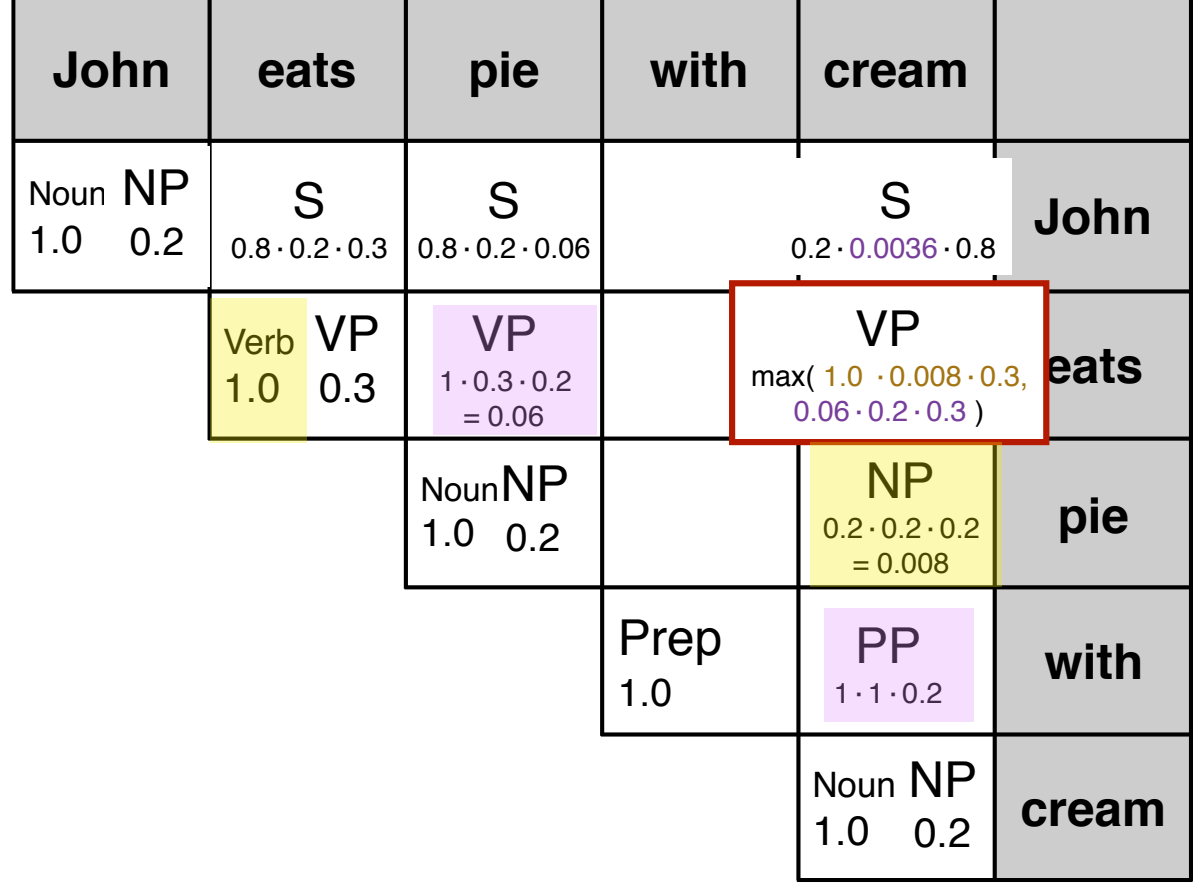

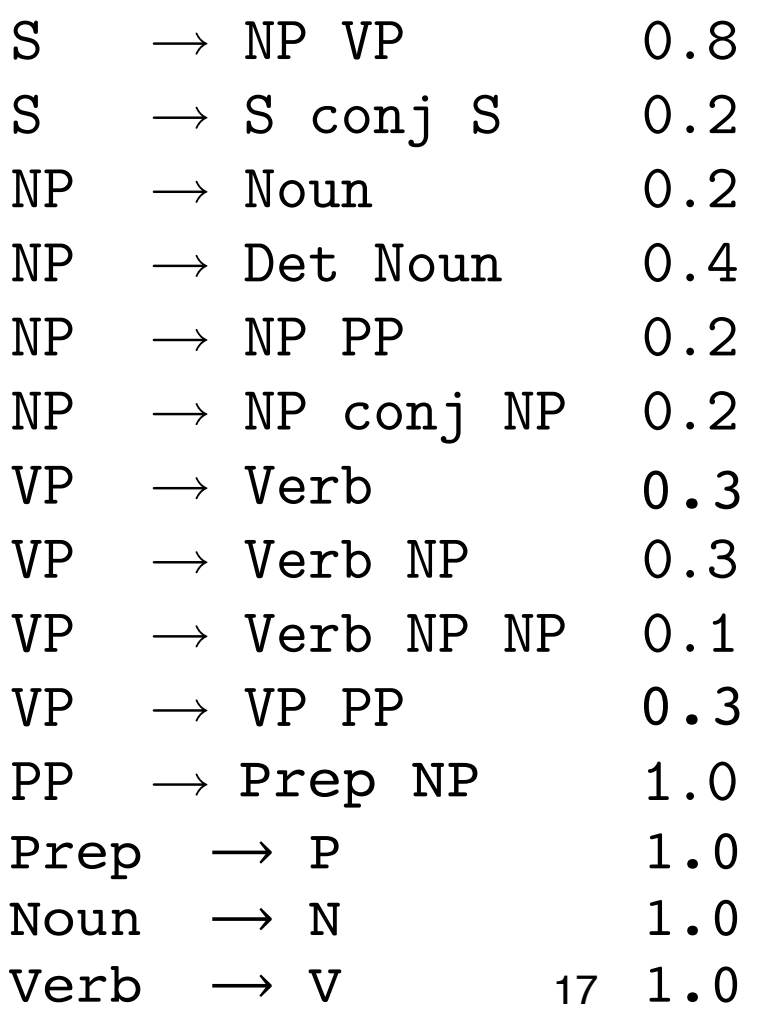

## How do we handle flat rules?

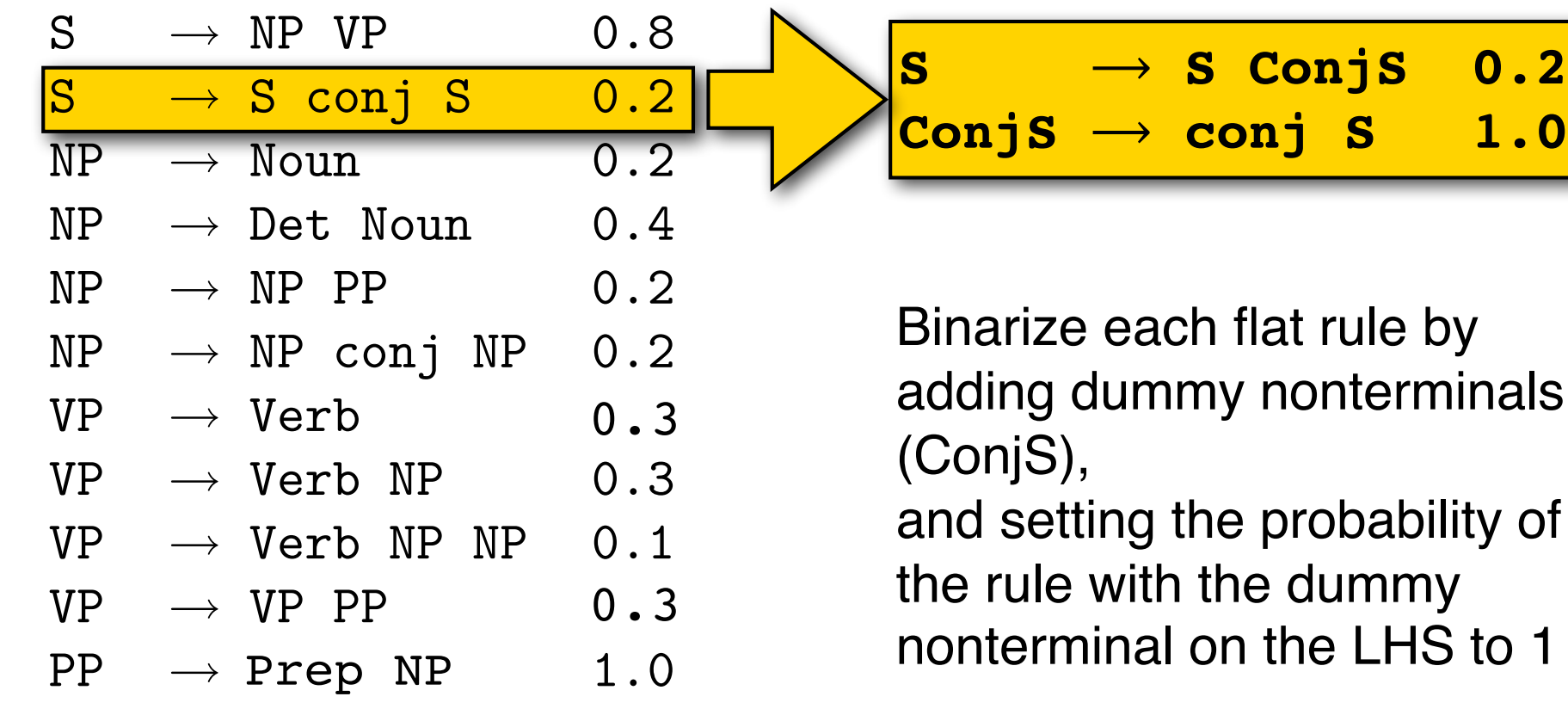

**O.2** 

**1.0** 

# Parser evaluation

CS447: Natural Language Processing (J. Hockenmaier)

## Precision and recall

Precision and recall were originally developed as evaluation metrics for information retrieval:

- -**Precision:** What percentage of retrieved documents are relevant to the query?
- -**Recall**: What percentage of relevant documents were retrieved?

In NLP, they are often used in addition to accuracy:

- -**Precision:** What percentage of items that were assigned label X do actually have label X in the test data?
- -**Recall:** What percentage of items that have label X in the test data were assigned label X by the system?

Particularly useful when there are more than two labels.

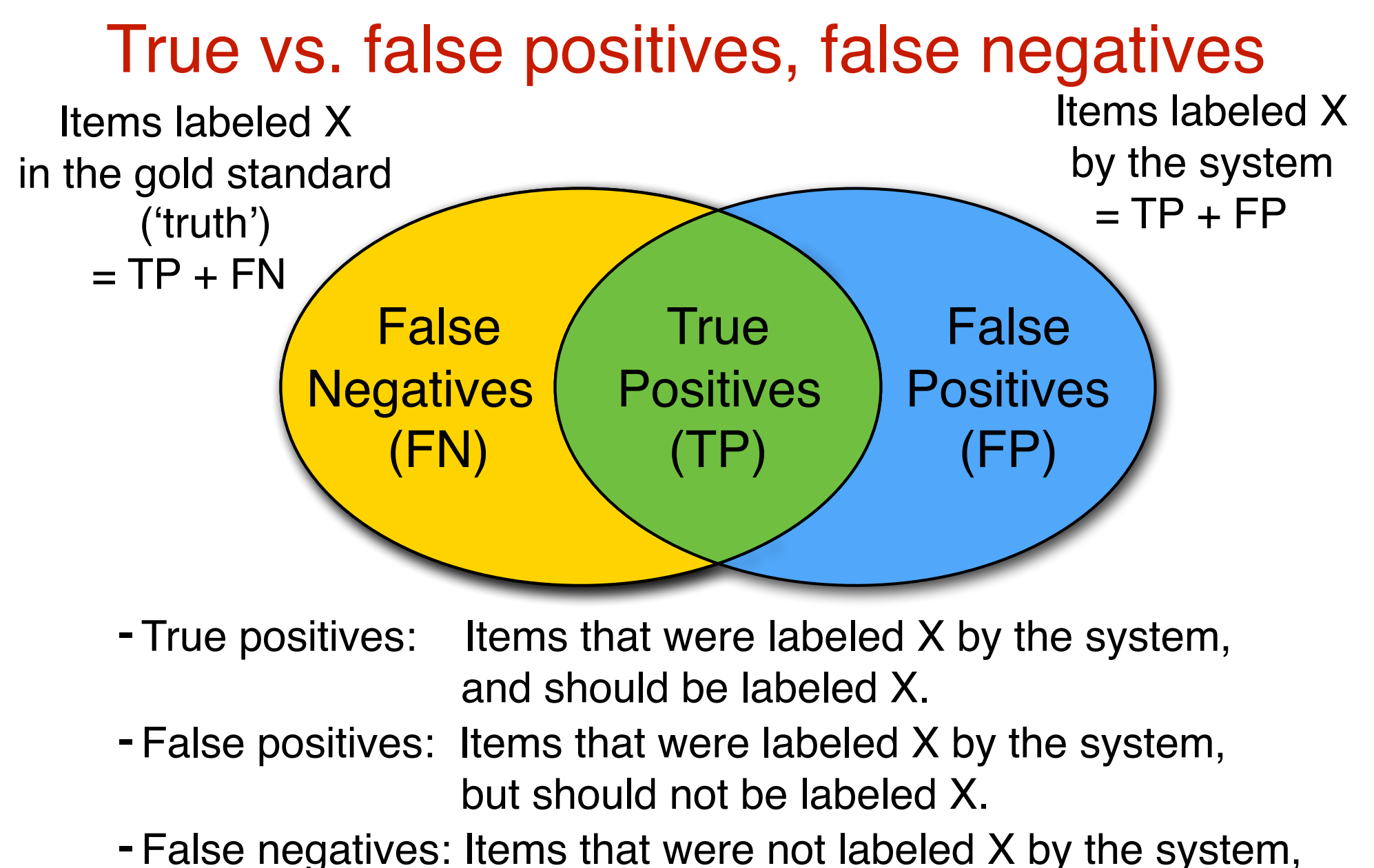

but should be labeled X

CS447: Natural Language Processing (J. Hockenmaier)

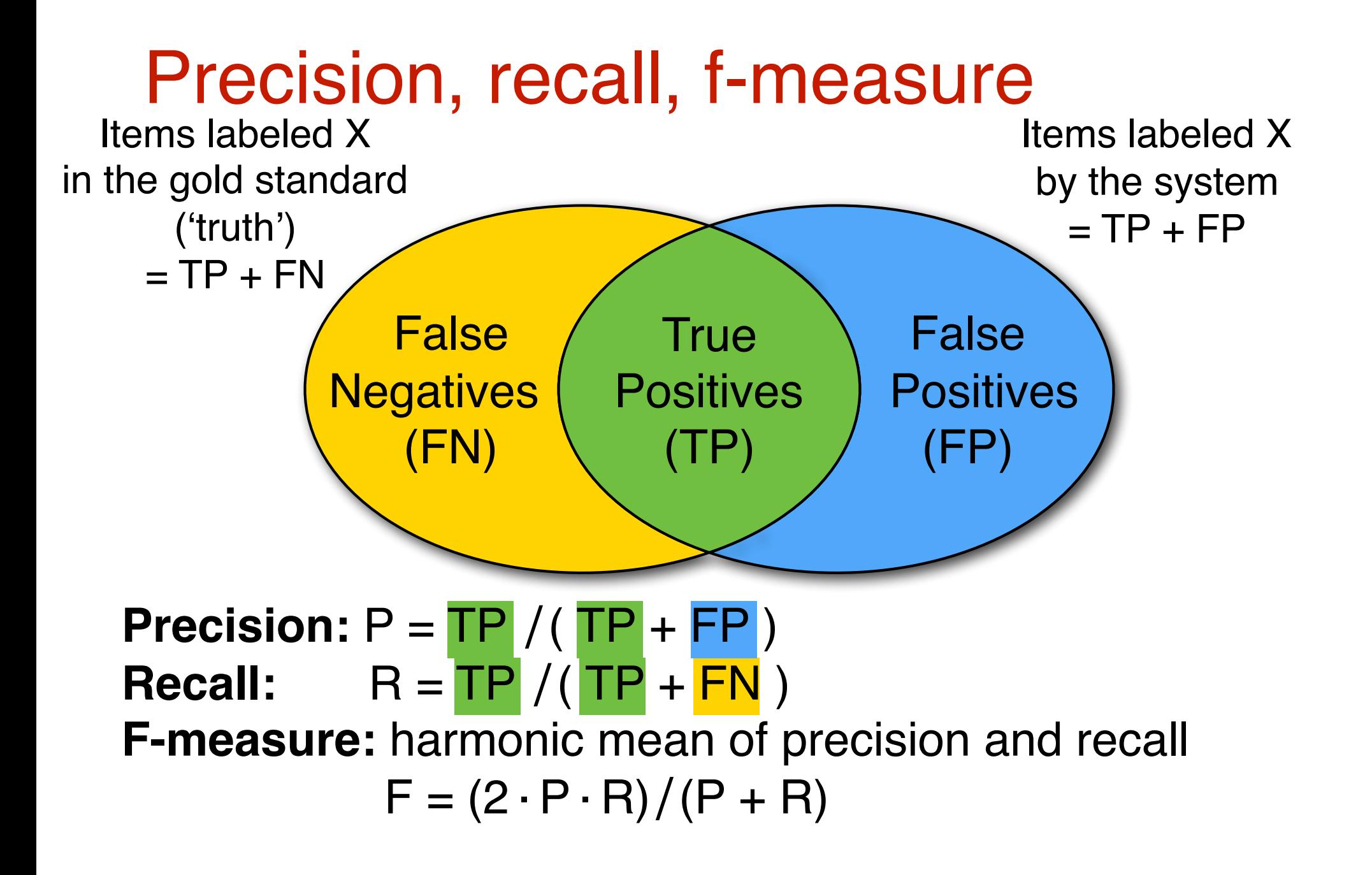

## Evalb ("Parseval")

Measures recovery of phrase-structure trees.

**Labeled:** span and label (NP, PP,...) has to be right.

[Earlier variant— unlabeled**:** span of nodes has to be right]

#### Two aspects of evaluation

**Precision:** *How many of the predicted nodes are correct?* **Recall:** *How many of the correct nodes were predicted? Usually combined into one metric (F-measure):*

$$
P = \frac{\text{\#correctly predicted nodes}}{\text{\#predicted nodes}}
$$
\n
$$
R = \frac{\text{\#correctly predicted nodes}}{\text{\#correct nodes}}
$$
\n
$$
F = \frac{2PR}{P+R}
$$

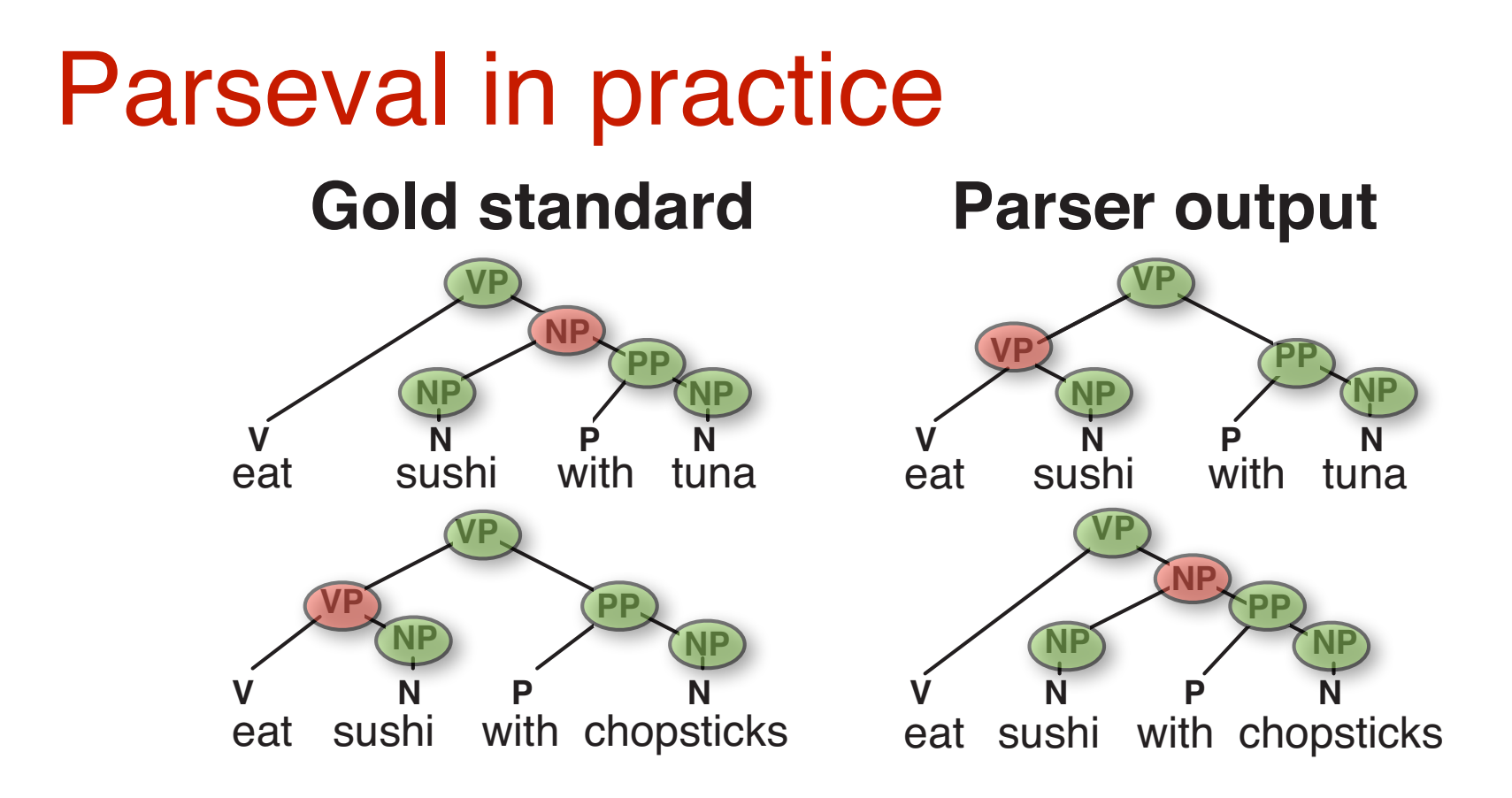

#### *eat sushi with tuna*: Precision: 4/5 Recall: 4/5 *eat sushi with chopsticks:* Precision: 4/5 Recall: 4/5

## Shortcomings of PCFGs

CS498JH: Introduction to NLP

## How well can a PCFG model the distribution of trees?

#### PCFGs make **independence assumptions**:

Only the label of a node determines what children it has.

#### Factors that influence these assumptions:

**Shape** of the trees:

A corpus with **flat trees** (i.e. few nodes/sentence) results in a model with few independence assumptions.

#### **Labeling** of the trees:

A corpus with **many node labels** (nonterminals) results in a model with few independence assumptions.

## Example 1: flat trees

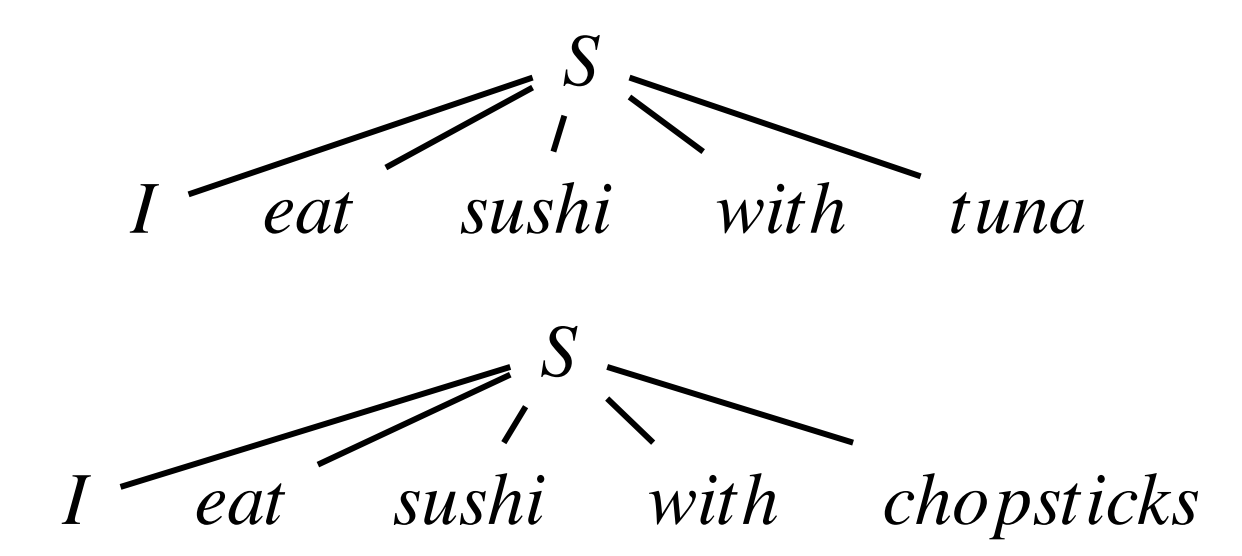

#### **What sentences would a PCFG estimated from this corpus generate?**

## Example 2: deep trees, few labels

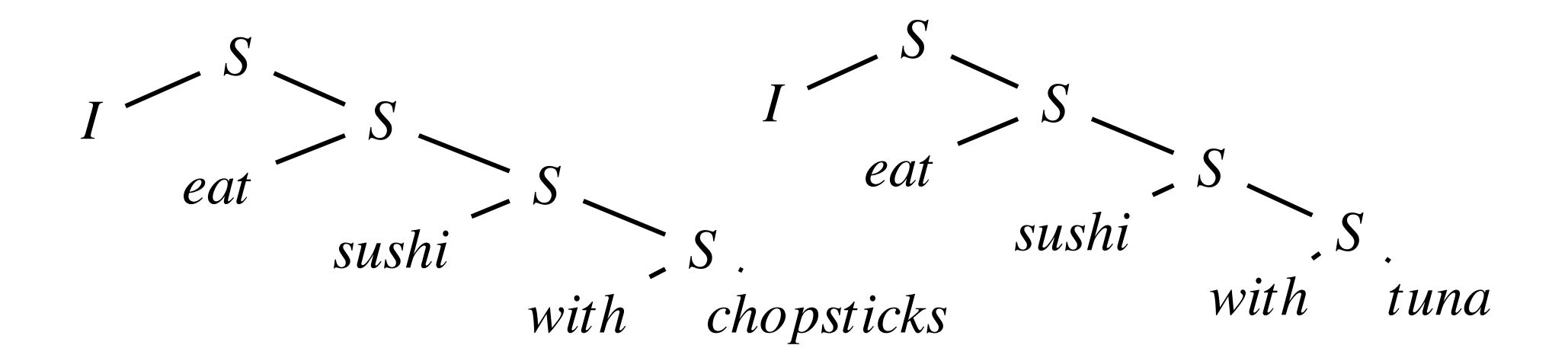

#### **What sentences would a PCFG estimated from this corpus generate?**

## Example 3: deep trees, many labels

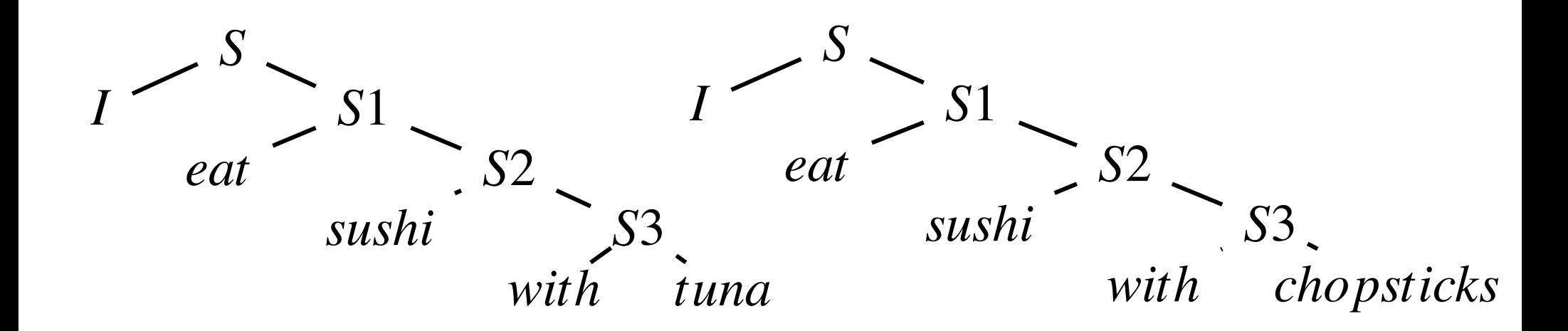

#### **What sentences would a PCFG estimated from this corpus generate?**

## Aside: Bias/Variance tradeoff

A probability model has low **bias** if it makes few independence assumptions.

 $\Rightarrow$  It can capture the structures in the training data.

This typically leads to a more fine-grained partitioning of the training data.

Hence, fewer data points are available to estimate the model parameters.

This increases the **variance** of the model.  $\Rightarrow$  This yields a poor estimate of the distribution.

# Penn Treebank parsing

CS447: Natural Language Processing (J. Hockenmaier)

## The Penn Treebank

The first publicly available syntactically annotated corpus

Wall Street Journal (50,000 sentences, 1 million words) also Switchboard, Brown corpus, ATIS

The annotation:

- POS-tagged (Ratnaparkhi's MXPOST)
- Manually annotated with phrase-structure trees
- Richer than standard CFG: *Traces* and other *null elements* used to represent non-local dependencies (designed to allow extraction of predicate-argument structure) [more on this later in the semester]

### Standard data set for English parsers

## The Treebank label set

48 preterminals (tags):

- 36 POS tags, 12 other symbols (punctuation etc.)
- Simplified version of Brown tagset (87 tags) (cf. Lancaster-Oslo/Bergen (LOB) tag set: 126 tags)
- 14 nonterminals:

standard inventory (S, NP, VP,...)

## A simple example

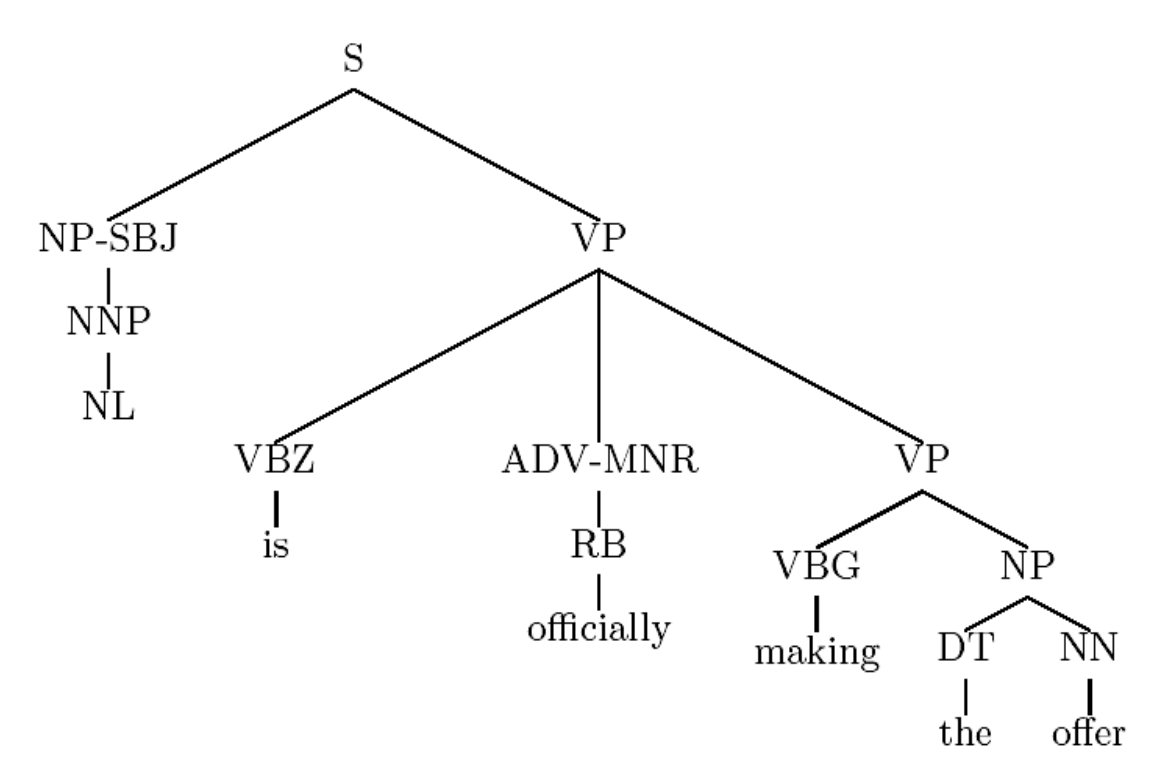

Relatively flat structures:

- There is no noun level
- VP arguments and adjuncts appear at the same level

Function tags, e.g. -SBJ (subject), -MNR (manner)

## A more realistic (partial) example

*Until Congress acts, the government hasn't any authority to issue new debt obligations of any kind, the Treasury said .... .*

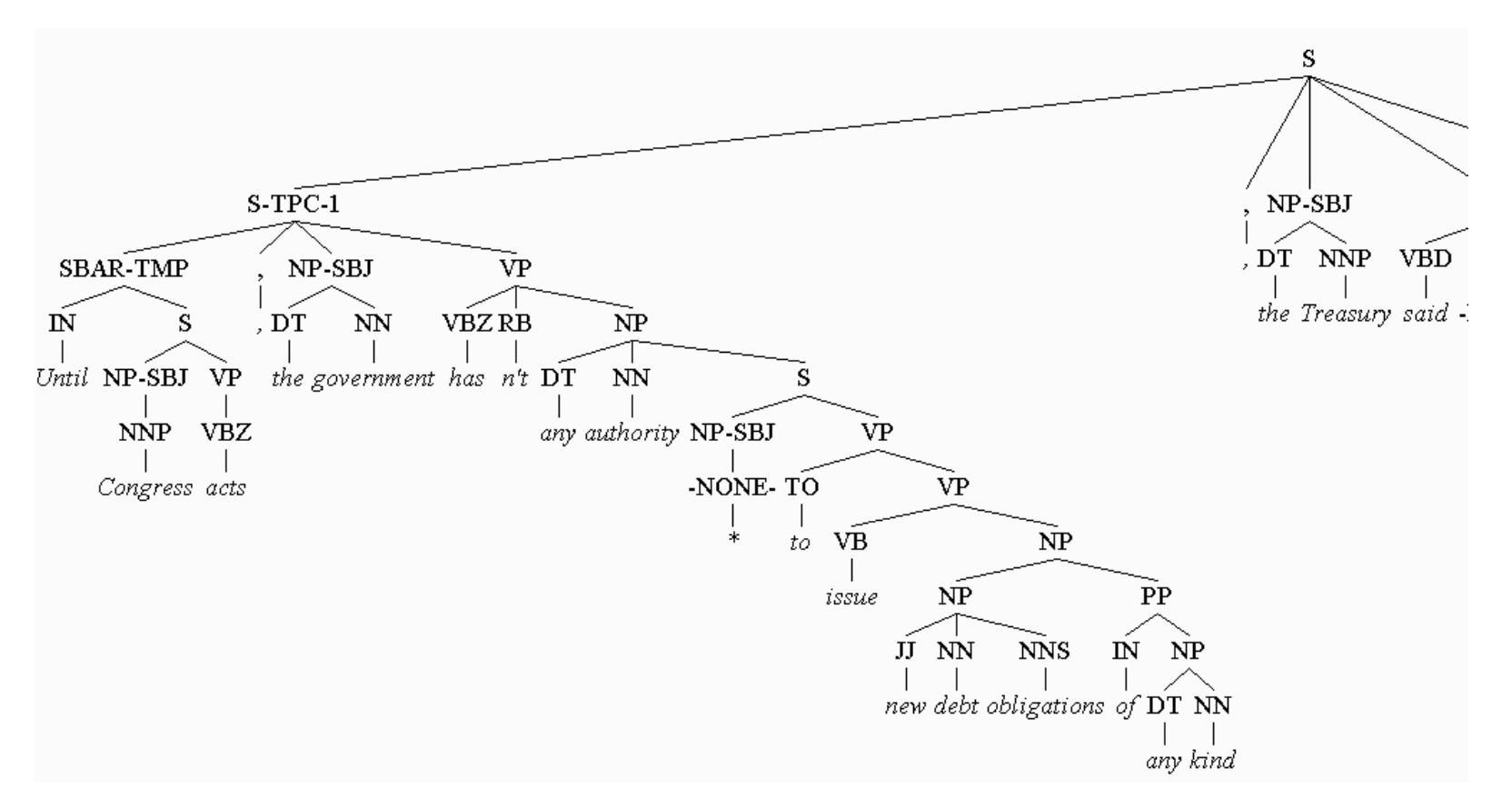

## The Penn Treebank CFG

The Penn Treebank uses very flat rules, e.g.:

 $NP \rightarrow DT JJ NN$  $NP \rightarrow DT JJ NNS$  $NP \rightarrow DT JJ$  NN NN  $NP \rightarrow DT JJ JJ NN$  $NP \rightarrow DT$  JJ CD NNS  $NP \rightarrow RB$   $DT$  JJ  $NN$   $NN$  $NP \rightarrow RB DT JJ JJ NNS$  $NP \rightarrow DT$  JJ JJ NNP NNS  $NP \rightarrow DT$  NNP NNP NNP NNP JJ NN  $NP \rightarrow DT$  JJ NNP CC JJ JJ NN NNS  $NP \rightarrow RB DT JJS NN NN SBAR$  $NP \rightarrow DT$  VBG JJ NNP NNP CC NNP  $NP \rightarrow DT$  JJ NNS, NNS CC NN NNS NN  $NP \rightarrow DT$  JJ JJ VBG NN NNP NNP FW NNP  $NP \rightarrow NP JJ$ ,  $JJ'$  SBAR '' NNS

- Many of these rules appear only once.
- Many of these rules are very similar.
- Can we pool these counts?

## PCFGs in practice:

### Charniak (1996) *Tree-bank grammars How well do PCFGs work on the Penn Treebank?*

- Split Treebank into test set (30K words) and training set (300K words).
- Estimate a PCFG from training set.
- Parse test set (with correct POS tags).
- Evaluate unlabeled precision and recall

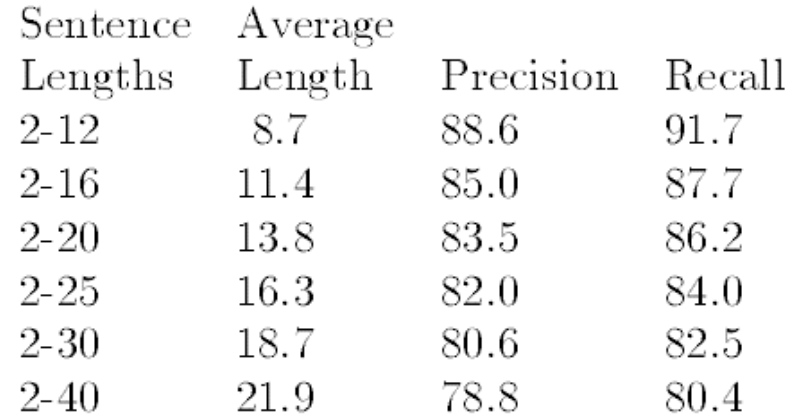

## Two ways to improve performance

#### **… change the (internal) grammar:**

#### - **Parent annotation**/**state splits:**  Not all NPs/VPs/DTs/… are the same. It matters where they are in the tree

### **… change the probability model:**

#### - **Lexicalization:**

Words matter!

#### - **Markovization:**

Generalizing the rules

## The parent transformation

PCFGs assume the expansion of any nonterminal is independent of its parent**.** 

But this is not true: NP subjects more likely to be modified than objects.

We can change the grammar by adding the name of the parent node to each nonterminal

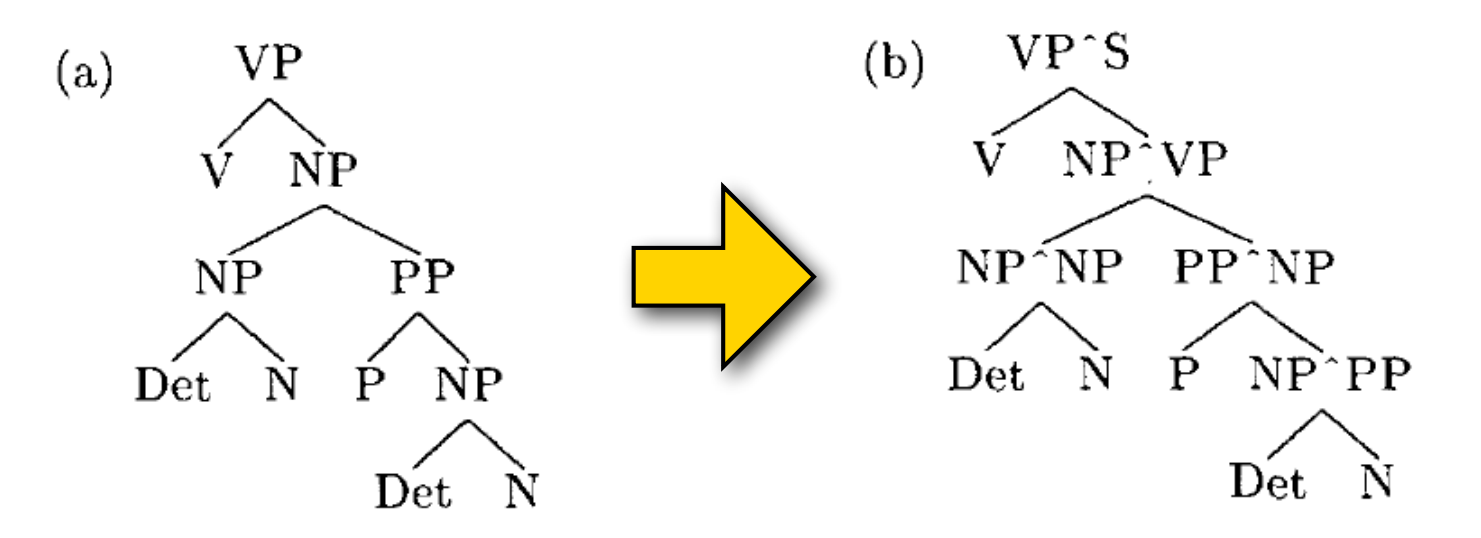

## Markov PCFGs (Collins parser)

The RHS of each CFG rule consists of: one head H<sub>X</sub>, *n* left sisters L<sub>i</sub> and *m* right sisters R<sub>i</sub>:

$$
X \to L_n...L_1 \nH_X \n\begin{array}{c}\nR_1...R_m \\
\hline\n\text{left} \\
\text{sisters}\n\end{array}
$$

Replace rule probabilities with a generative process: For each nonterminal X

- generate its head  $H_X$  (nonterminal or terminal)
- then generate its left sisters  $L_{1..n}$  and a STOP symbol conditioned on H<sub>x</sub>
- then generate its right sisters  $R_{1...n}$  and a STOP symbol conditioned on H<sub>x</sub>

## Lexicalization

PCFGs can't distinguish between *"eat sushi with chopsticks"* and *"eat sushi with tuna".*

We need to take words into account!  $P(VP_{ext} \rightarrow VP PP_{with\text{ chopsticks}} | VP_{ext})$ vs.  $P(VP_{eat} \rightarrow VP PP_{with \, tuna} | VP_{eat})$ 

Problem: sparse data (PP<sub>with fattylwhitel...</sub> tuna....) Solution: only take **head words** into account!

Assumption: each constituent has one head word.

## Lexicalized PCFGs

At the root (start symbol S), generate the head word of the sentence,  $w_s$ , with  $P(w_s)$ 

#### **Lexicalized rule probabilities:**

Every nonterminal is lexicalized:  $X_{w}$ Condition rules  $X_{w} \rightarrow \alpha Y \beta$  on the lexicalized LHS  $X_{w}$  $P(X_{w_x} \to \alpha Y \beta \mid X_{w_x})$ 

#### **Word-word dependencies:**

For each nonterminal *Y* in RHS of a rule  $X_{w_x} \to \alpha Y \beta$ , condition  $w_Y$  (the head word of *Y*) on X and  $w_X$ :  $P(w_Y | Y, X, w_X)$ 

## Dealing with unknown words

A lexicalized PCFG assigns zero probability to any word that does not appear in the training data.

Solution:

Training: Replace rare words in training data with a token 'UNKNOWN'.

Testing: Replace unseen words with 'UNKNOWN'

### Refining the set of categories

Unlexicalized Parsing (Klein & Manning '03) Unlexicalized PCFGs with various transformations of the training data and the model, e.g.:

- Parent annotation (of terminals and nonterminals): distinguish preposition IN from subordinating conjunction IN etc.
- Add head tag to nonterminals
- (e.g. distinguish finite from infinite VPs)
- Add distance features

Accuracy: 86.3 Precision and 85.1 Recall

#### The Berkeley parser (Petrov et al. '06, '07)

Automatically learns refinements of the nonterminals Accuracy: 90.2 Precision, 89.9 Recall

## **Summary**

The Penn Treebank has a large number of very flat rules.

Accurate parsing requires modifications to the basic PCFG model: refining the nonterminals, relaxing the independence assumptions by including grandparent information, modeling word-word dependencies, etc.

How much of this transfers to other treebanks or languages?